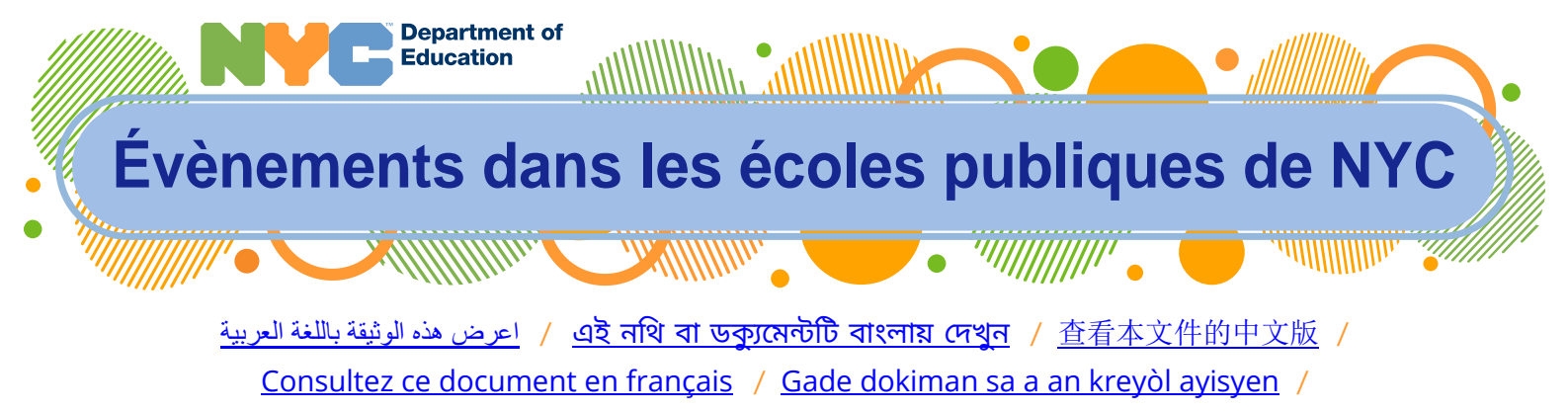

이 문서를 [한국어로](http://schools.nyc.gov/messagesforfamilies) 보기 / [Consulte este documento en español](http://schools.nyc.gov/messagesforfamilies) /

[/](http://schools.nyc.gov/messagesforfamilies) یہ [دستاویز](http://schools.nyc.gov/messagesforfamilies) اردو مںی مالحظہ کری[ں](http://schools.nyc.gov/messagesforfamilies) / язык русский на [документа](http://schools.nyc.gov/messagesforfamilies) Перевод **[schools.nyc.gov/messagesforfamilies](http://schools.nyc.gov/messagesforfamilies)**

### **Semaine du lundi 30 mai 2022**

Cette mise à jour envoyée aux familles vous propose des informations importantes au sujet du nouveau calendrier de l'année scolaire 2022-23 que nous venons de publier, des repas gratuits offerts pendant l'été, et des informations actualisées sur votre enfant par le biais du Compte New York City Schools (New York City Schools Account, NYCSA).

### **Sommaire :**

- **Calendrier de l'année scolaire 2022-23**
- **[Repas servis pendant l'été](#page-0-0)**
	- o [Dates et heures](#page-1-0)
	- o [Menus](#page-1-1)
	- o [Voyez les locaux où ces repas sont servis](#page-1-2)
- **[Comptes écoles Ville de New York](#page-1-3)**
	- o [Comment s'y inscrire](#page-2-0)
	- o [Mettre à jour ses coordonnées](#page-2-1)

# **Calendrier de l'année scolaire 2022-23**

L'année scolaire commence le 8 septembre 2022. Vous pouvez consulter les fichiers imprimables et le calendrier de l'année scolaire 2022-23 traduits dans plusieurs langues sur le sit[e schools.nyc.gov/calendar.](https://schools.nyc.gov/calendar) Ciaprès vous trouverez d'importantes informations pour la prochaine année scolaire :

- Le 3 novembre, Jour des élections, les élèves **n'iront** pas en classe. Ils ne devront pas **non plus**, ce jour-là, s'impliquer dans des activités d'apprentissage à distance.
- Les jours de neige "snow days"—ou en d'autres occasions lorsqu'on ferme les édifices scolaires en raison du temps ou d'autres situations d'urgence—tous les élèves et leurs parents doivent s'attendre à s'impliquer dans l'apprentissage à distance.

<span id="page-0-0"></span>Pour toute question relative au calendrier scolaire, veuillez contacter l'école que fréquente votre enfant.

# **Repas d'été**

À partir du 28 juin, par le biais du programme Repas d'été « Summer Meals », toute personne âgée de 18 ans au moins peut bénéficier d'un déjeuner gratuit dans des locaux de la Ville de New York. Des écoles publiques bien déterminées, piscines publiques, parcs, et camions-restaurants seront prêts à vous servir. Vous n'avez pas à vous inscrire, ni à présenter de documents ou une pièce d'identité pour que ces enfants bénéficient de ces repas gratuits.

#### <span id="page-1-0"></span>**Dates et heures de service**

Chaque jour les repas gratuits seront à votre disposition, y inclus en fin de semaine, du mardi, 28 juin au vendredi, 2 septembre, sauf le lundi, 4juillet. Des établissements scolaires précis offriront, au matin, le petit déjeuner à partir de 8 h jusqu'à 9 h 15, et le déjeuner de 11 h à 13 h 15.

#### <span id="page-1-1"></span>**Menus**

Tous les repas sont préparés en tenant compte des normes les plus élevées de nutrition répondant aux normes du Département de l'Agriculture des États-Unis ou les surpassant. On n'y ajoute pas des additifs alimentaires tels que couleurs artificielles, arômes artificiels, ou conservateurs artificiels. Nous proposons aux enfants, pour leur plaisir, des fruits frais, céréales complètes, légumes, et salades.

#### <span id="page-1-2"></span>**Les locaux où ces repas sont servis**

Avant la fin de l'année scolaire, l'école de votre enfant fera parvenir aux parents, membres de la communauté scolaire, une lettre pour leur dire les trois locaux les plus proches de l'école où ces repas seront servis pendant l'été.

Vous pouvez également trouver des locaux où ces repas gratuits sont servis pendant l'été en consultant le site [schools.nyc.gov/summermeals](http://www.schools.nyc.gov/summermeals)</u>. Ou vous pouvez envoyer le texto "NYC Food" au numéro 304-304 (on peut vous faire payer des frais standard de message), ou veuillez appeler 311 pour leur demander de vous dire les locaux où l'on offre ces repas d'été.

## <span id="page-1-3"></span>**Compte New York City Schools**

Si vous n'avez pas encore ouvert un Compte New York City Schools (NYSCA), c'est bien le moment pour vous de le faire et de vous assurer de ce que l'école de votre enfant puisse vous contacter pour vous donner des informations importantes sur la fin des activités scolaires et le début de la prochaine année scolaire 2022--23.

Le NYCSA vous permet facilement de contacter l'école de votre enfant, vous donnant accès aux grades de votre enfant, à ses horaires, ses notes d'examen, son dossier d'assiduité aux cours, aux données de son Programme d'éducation personnalisé (Individualized Education Plan, IEP), aux horaires des bus scolaires, et à bien d'autres informations. Grâce au NYSCA, vous pouvez soumettre des formes scolaires importantes en ligne et avoir accès à des avis importants du Département de l'Éducation de la Ville de New York (New York

City Department of Education - NYCDOE), tels que ceux concernant les évènements organisés dans votre district ou dans la Ville.

Sur le NYSCA se trouve également l'Université des parents « Parent University », un centre de référence où sont listés des cours gratuits, des évènements, et des activités visant à renforcer vos capacités de défenseur des droits de votre enfant à l'éducation. En outre, vous pourrez utiliser le NYSCA pour voter aux prochaines élections afin de choisir les candidats qui représenteront votre communauté au sein des conseils communautaires pour l'éducation (Community Education Council - CEC) de la Ville.

#### <span id="page-2-0"></span>**Comment s'y inscrire**

Vous pouvez vous inscrire aujourd'hui en ne donnant que votre nom et vos coordonnées. Ensuite ajoutez sur votre compte les coordonnées de votre enfant en contactant l'établissement que fréquente ce(cette) dernier(ère) pour vous assurer de ce qu'elles sont correctes. En savoir plus sur le site [schools.nyc.gov/nycsa](https://www.schools.nyc.gov/nycsa) et vous inscrire dès maintenant sur le site [schoolsaccount.nyc.](https://schoolsaccount.nyc/)

#### <span id="page-2-1"></span>**Mettre à jour ses coordonnées**

Lorsque vous vous inscrivez pour un compte NYSCA, un message apparait sur l'écran pour vous rappeler de mettre à jour les coordonnées de personnes à contacter en cas d'urgence. Vous pouvez cliquer sur **Update Now** pour passer directement à la page des Personnes à contacter en cas d'urgence (Emergency Contact page). Après avoir relu et vérifié vos informations, veuillez sélectionner "Verified" au haut de la page. En allant sur la page de personnes à contacter en cas d'urgence (Emergency Contact page) de votre compte New York City School, vous pouvez changer l'adresse de votre maison, le numéro de votre portable et celui de votre téléphone de bureau, ainsi que vos adresses e-mail. Vous avez également l'option de faire savoir la langue, au cas où vous auriez changé d'idée, que vous préférez pour vos communications écrites ou orales.

En outre, vous pouvez mettre à jour les informations sur la santé de votre enfant à communiquer à son école, y compris le nom et le numéro du téléphone du médecin de votre enfant et, si vous les connaissez, de quoi il a diagnostiqué votre enfant, les allergies dont souffre ce(cette) dernier(ère), tout ce qui pourrait restreindre ses activités physiques, et son statut d'assuré.